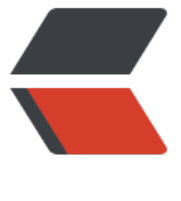

链滴

## log4j2 配置[文件](https://ld246.com) log4j2.xml

作者: xunxiake

- 原文链接:https://ld246.com/article/1517746907859
- 来源网站: [链滴](https://ld246.com/member/xunxiake)
- 许可协议:[署名-相同方式共享 4.0 国际 \(CC BY-SA 4.0\)](https://ld246.com/article/1517746907859)

<h1 class="postTitle"><a id="cb\_post\_title\_url" class="postTitle2" href="http://www.cnblogs. om/hafiz/p/6170702.html">聊一聊log4j2配置文件log4j2.xml</a></h1> <div class="clear">&nbsp;</div> <div class="postBody"> <div id="cnblogs\_post\_body" class="blogpost-body"> <h3>&nbsp; -、背景</h3> <p> 最近由于项目的需要,我们把log4j 1.x的版本全部迁移成log4j 2.x 的版本,那随之而来的slf j整合log4j的配置 (<span><strong><span><a id="homepage1\_HomePageDays\_DaysList\_ctl0 DayList\_TitleUrl\_0" class="postTitle2" href="http://www.cnblogs.com/hafiz/p/6160298.html" arget=" blank"><span>使用Slf4j集成Log4j2构建项目日志系统的完美解决方案</span></a></s an></strong></span>) 以及log4j2配置文件的详解, 就需要我们来好好聊一聊了。本文就专门来 解下log4j2.xml配置文件的各项标签的意义。</p> <h3>二、配置全解</h3> <p> 1.关于配置文件的名称以及在项目中的存放位置</p> <p> log4j 2.x版本不再支持像1.x中的.properties后缀的文件配置方式,2.x版本配置文件后 名只能为".xml",".json"或者".jsn".</p> <p> 系统选择配置文件的优先级(从先到后)如下:</p> <p> (1).classpath下的名为log4j2-test.json 或者log4j2-test.jsn的文件.</p> <p> (2).classpath下的名为log4j2-test.xml的文件.</p> <p> (3).classpath下名为log4j2.json 或者log4j2.jsn的文件.</p> <p> (4).classpath下名为log4j2.xml的文件.</p> <p> 我们一般默认使用log4j2.xml进行命名。如果本地要测试,可以把log4j2-test.xml放 classpath,而正式环境使用log4j2.xml,则在打包部署的时候不要打包log4j2-test.xml即可。</p> <p> 2.缺省默认配置文件</p> <div class="cnblogs\_code"> <pre><span> 1</span> <span>80t;?</span><span>xml version="1.0" encoding="UTF-8"< span><span>?&qt;</span> <span> 2</span> <span>&lt;</span><span>Configuration </span><span>status</span> span>="WARN"</span><span>&gt;</span> <span> 3</span> <span>&lt;</span><span>Appenders</span><span>&gt;</span> <span> 4</span> <span>&lt;</span><span>Console </span><span>name</span><sp n>="Console"</span><span> target</span><span>="SYSTEM\_OUT"</span><span>&gt;< span> <span> 5</span> <span>&lt;</span><span>PatternLayout </span><span>pattern</s an><span>="%d{HH:mm:ss.SSS} [%t] %-5level %logger{36} - %msg%n"</span><span>/&gt </span> <span> 6</span> <span> <span>8dt;</span></span></span><span>8dt;</span> <span> 7</span> <span>8</span>8. <span>8. <span>8. <span></span></span> <span> 8</span> <span> $\left\{8\right\}$  <span> $\left\{8\right\}$  <span> $\left\{8\right\}$  <span> $\left\{8\right\}$  <span> $\left\{8\right\}$  <span> <span> 9</span> <span>&lt;</span><span>Root </span><span>level</span><span> "error"</span><span>&gt;</span> <span>10</span> <span>&lt;</span><span>AppenderRef </span><span>ref</span> span>="Console"</span><span>/&gt;</span> <span>11</span> <span>&lt;/</span><span>Root</span><span>&gt;</span> <span>12</span> <span>&lt;/</span><span>Loggers</span><span>&gt;</span> <span>13</span> <span>&lt;/</span><span>Configuration</span><span>&gt;</span>< pre>  $\langle$ div $\rangle$ <p> 3.配置文件节点解析 </p> <p> (1).根节点Configuration有两个属性:status和monitorinterval,有两个子节点:Appende s和Loggers(表明可以定义多个Appender和Logger).</p> <p> status用来指定log4j本身的打印日志的级别.</p> <p> monitorinterval用于指定log4j自动重新配置的监测间隔时间,单位是s,最小是5s  $<$ /p>

<p> (2).Appenders节点,常见的有三种子节点:Console、RollingFile、File.</p> <p> <strong>Console</strong>节点用来定义输出到控制台的Appender.</p> <p> name:指定Appender的名字.</p> <p> target:SYSTEM\_OUT 或 SYSTEM\_ERR,一般只设置默认:SYSTEM\_OUT.</p> <p> PatternLayout:输出格式,不设置默认为:%m%n.</p> <p> <strong>File</strong>节点用来定义输出到指定位置的文件的Appender.</p> <p> name:指定Appender的名字.</p> <p> fileName:指定输出日志的目的文件带全路径的文件名.</p> <p> PatternLayout:输出格式,不设置默认为:%m%n.</p> <p> <strong>RollingFile</strong>节点用来定义超过指定大小自动删除旧的创建 的的Appender.</p> <p> name:指定Appender的名字.</p> <p> fileName:指定输出日志的目的文件带全路径的文件名.</p> <p> PatternLayout:输出格式,不设置默认为:%m%n.</p> <p> filePattern:指定新建日志文件的名称格式.</p> <p> Policies:指定滚动日志的策略,就是什么时候进行新建日志文件输出日志.</p> <p> TimeBasedTriggeringPolicy:Policies子节点,基于时间的滚动策略,interval 性用来指定多久滚动一次,默认是1 hour。modulate=true用来调整时间: 比如现在是早上3am, int rval是4, 那么第一次滚动是在4am, 接着是8am, 12am...而不是7am.</p> <p> SizeBasedTriggeringPolicy:Policies子节点,基于指定文件大小的滚动策略,s ze属性用来定义每个日志文件的大小.</p> <p> DefaultRolloverStrategy:用来指定同一个文件夹下最多有几个日志文件时开 删除最旧的,创建新的(通过max属性)。</p> <p> (3).Loggers节点,常见的有两种:Root和Logger.</p> <p> <strong>Root</strong>节点用来指定项目的根日志,如果没有单独指定Logg r,那么就会默认使用该Root日志输出</p> <p> level:日志输出级别,共有8个级别,按照从低到高为:All&nbsp;&lt; Trace &It; Debug &It; Info &It; Warn &It; Error &It; Fatal &It; OFF.< p> <p> AppenderRef: Root的子节点, 用来指定该日志输出到哪个Appender.</p <p> <strong>Logger</strong>节点用来单独指定日志的形式,比如要为指定包下 class指定不同的日志级别等。</p> <p> level:日志输出级别,共有8个级别,按照从低到高为: All&nbsp;&lt; Trace < Debug &lt;&nbsp;Info&nbsp;&lt;&nbsp;Warn&nbsp;&lt; Error &lt; Fatal &lt;&nbsp;OFF.< p> <p> name:用来指定该Logger所适用的类或者类所在的包全路径,继承自Root节点  $<$ /p> <p> AppenderRef:Logger的子节点,用来指定该日志输出到哪个Appender, 果没有指定,就会默认继承自Root.如果指定了,那么会在指定的这个Appender和Root的Appender 都会输出,此时我们可以设置Logger的additivity="false"只在自定义的Appender中进行输出。</p> <p> (4).关于日志level.</p> <p> 共有8个级别,按照从低到高为:All&nbsp;&lt; Trace &lt; Debug &lt; Info&nbsp <&nbsp;Warn &lt; Error &lt; Fatal &lt;&nbsp;OFF.</p> <p> All:最低等级的, 用于打开所有日志记录.</p> <p> Trace:是追踪,就是程序推进以下,你就可以写个trace输出,所以trace应该会特 多,不过没关系,我们可以设置最低日志级别不让他输出.</p> <p> Debug:指出细粒度信息事件对调试应用程序是非常有帮助的.</p> <p> Info:消息在粗粒度级别上突出强调应用程序的运行过程.</p> <p> Warn:输出警告及warn以下级别的日志.</p> <p> Error:输出错误信息日志.</p> <p> Fatal:输出每个严重的错误事件将会导致应用程序的退出的日志.</p> <p> OFF:最高等级的,用于关闭所有日志记录.</p> <p> <span><strong>程序会打印高于或等于所设置级别的日志,设置的日志等级越

,打印出来的日志就越少</strong></span>。</p> <p> 4.比较完整的log4j2.xml配置模板</p> <div class="cnblogs\_code"> <pre><span> 1</span> <span>&lt;?</span><span>xml version="1.0" encoding="UTF-8"< span><span>?&qt;</span> <span> 2</span> <span>&lt;!--</span><span>日志级别以及优先级排序: OFF &qt; FATAL &qt ERROR > WARN > INFO > DEBUG > TRACE > ALL </span><span>--&gt;</sp  $n$ <span> 3</span> <span>&lt;!--</span><span>Configuration后面的status,这个用于设置log j2自身内部的信息输出,可以不设置,当设置成trace时,你会看到log4j2内部各种详细输出</span> span>--&qt;</span> <span> 4</span> <span>&lt;!--</span><span>monitorInterval: Log4j能够自动检测修改配置 文件和重新配置本身,设置间隔秒数</span><span>--&qt;</span> <span> 5</span> <span>&lt;</span><span>configuration </span><span>status</span> span>="WARN"</span><span> monitorInterval</span><span>="30"</span><span>&gt; /span> <span> 6</span> <span>8lt;!--</span><span>先定义所有的appender</span><span>-gt;</span> <span> 7</span> <span> $\langle$ span> $\langle$ span> $\langle$ klt $\rangle$ span> <span>appenders</span><span> $\langle$ span> <span> 8</span> <span>&lt;!--</span><span>这个输出控制台的配置</span><span>--& t;</span> <span> 9</span> <span>&lt;</span><span>console </span><span>name</span>< pan>="Console"</span><span> target</span><span>="SYSTEM\_OUT"</span><span>&gt </span> <span>10</span> <<span>>span>>&lt;!--</span><span>>输出日志的格式</span><span>--&gt; /span> <span>11</span> <span>&lt;</span><span>PatternLayout </span><span>patter </span><span>="[%d{HH:mm:ss:SSS}] [%p] - %l - %m%n"</span><span>/&gt;</span> <span>12</span> <<span>&lt;/</span><span>console</span><span>&gt;</span> <span>13</span> <span>&lt;!--</span><span>文件会打印出所有信息,这个log每次运行 序会自动清空,由append属性决定,这个也挺有用的,适合临时测试用</span><span>--&gt;</s an> <span>14</span> <span>&lt;</span><span>File </span><span>name</span><span> "log"</span><span> fileName</span><span>="log/test.log"</span><span> append</spa ><span>="false"</span><span>&gt;</span> <span>15</span> <<span>&lt;</span><span>PatternLayout </span><span>pattern</ pan><span>="%d{HH:mm:ss.SSS} %-5level %class{36} %L %M - %msg%xEx%n"</span><sp n>/></span> <span>16</span> <span>&lt;/</span><span>File</span><span>&gt;</span> <span>17</span> <span>&lt;!--</span><span> 这个会打印出所有的info及以下级别的信息 每次大小超过size,则这size大小的日志会自动存入按年份-月份建立的文件夹下面并进行压缩,作为 档</span><span>--&qt;</span> <span>18</span> <span>&lt;</span><span>RollingFile </span><span>name</span <span>="RollingFileInfo"</span><span> fileName</span><span>="\${sys:user.home}/logs/ nfo.log"</span> <span>19</span> <span> filePattern</span><span>="\${sys:user.home}/logs/\$ {date:yyyy-MM}/info-%d{yyyy-MM-dd}-%i.log"</span><span>&gt;</span> <span>20</span> <<span>&lt;!--</span><span>控制台只输出level及以上级别的信息( nMatch), 其他的直接拒绝 (onMismatch) </span><span>--&qt;</span> <span>21</span> <span>&lt;</span><span>ThresholdFilter </span><span>level< span><span>="info"</span><span> onMatch</span><span>="ACCEPT"</span><span> nMismatch</span><span>="DENY"</span><span>/&gt;</span> <span>22</span> <span>&lt;</span><span>PatternLayout </span><span>patter  $\langle$ span> $\langle$ span>="[%d{HH:mm:ss:SSS}] [%p] - %l - %m%n" $\langle$ span> $\langle$ span> $\rangle$ > $\langle$ span>

```
<span>23</span>                   <span>&lt;</span><span>Policies</span><span>&gt;</span>
<span>24</span> <span>&lt;</span><span>TimeBasedTriggeringPolicy</span
<span>/&gt;</span>
<span>25</span> <span>&lt;</span><span>SizeBasedTriggeringPolicy </span>
span>size</span><span>="100 MB"</span><span>/&gt;</span>
<span>26</span> <span>&lt;/</span><span>Policies</span><span>&gt;</span>
<span>27</span> <<span>&lt;/</span><span>RollingFile</span><span>&gt;</span>
<span>28</span> <span>&lt;</span><span>RollingFile </span><span>name</span
<span>="RollingFileWarn"</span><span> fileName</span><span>="${sys:user.home}/logs
warn.log"</span>
<span>29</span> <span> filePattern</span><span>="${sys:user.home}/logs/$
{date:yyyy-MM}/warn-%d{yyyy-MM-dd}-%i.log"</span><span>&gt;</span>
<span>30</span> <<span><span>&lt;</span><span>ThresholdFilter </span><span>level<
span><span>="warn"</span><span> onMatch</span><span>="ACCEPT"</span><span>
onMismatch</span><span>="DENY"</span><span>/&gt;</span>
<span>31</span> <span>&lt;</span><span>PatternLayout </span><span>patter
</span><span>="[%d{HH:mm:ss:SSS}] [%p] - %l - %m%n"</span><span>/&gt;</span>
<span>32</span> <span>&lt;</span><span>Policies</span><span>&gt;</span>
<span>33</span> <span>&lt;</span><span>TimeBasedTriggeringPolicy</span
<span>/&gt;</span>
<span>34</span> <span>&lt;</span><span>SizeBasedTriggeringPolicy </span>
span\frac{size}{sprime} </span> <span> = "100 MB" </span> <span>/>gat; </span>
<span>35</span> <span>&lt;/</span><span>Policies</span><span>&gt;</span>
<span>36</span> <<span>&lt;!--</span><span> DefaultRolloverStrategy属性如不设置
则默认为最多同一文件夹下7个文件, 这里设置了20 </span><span>--&gt;</span>
<span>37</span> <span>&lt;</span><span>DefaultRolloverStrategy </span><spa
>max</span><span>="20"</span><span>/&gt;</span>
<span>38</span> <<span>&lt;/</span><span>RollingFile</span><span>&gt;</span>
<span>39</span> <span>&lt;</span><span>RollingFile </span><span>name</span
<span>="RollingFileError"</span><span> fileName</span><span>="${sys:user.home}/logs
error.log"</span>
<span>40</span> <span> filePattern</span><span>="${sys:user.home}/logs/$
{date:yyyy-MM}/error-%d{yyyy-MM-dd}-%i.log"</span><span>&gt;</span>
<span>41</span> <<span><span>&lt;</span><span>ThresholdFilter </span><span>level<
span><span>="error"</span><span> onMatch</span><span>="ACCEPT"</span><span>
onMismatch</span><span>="DENY"</span><span>/&gt;</span>
<span>42</span> <span>&lt;</span><span>PatternLayout </span><span>patter
\langlespan>\langlespan>="[%d{HH:mm:ss:SSS}] [%p] - %l - %m%n"\langlespan>\langlespan>\rangle&qt;\langlespan>
<span>43</span> <<span><span>8</span><span><span></span></span></span></span>
<span>44</span> <span>&lt;</span><span>TimeBasedTriggeringPolicy</span
<span>/&gt;</span>
<span>45</span> <span>&lt;</span><span>SizeBasedTriggeringPolicy </span>
span>size</span><span>="100 MB"</span><span>/&gt;</span>
<span>46</span> <span>&lt;/</span><span>Policies</span><span>&gt;</span>
<span>47</span> <span>&lt;/</span><span>RollingFile</span><span>&gt;</span>
<span>48</span> <span>&lt;/</span><span>appenders</span><span>&gt;</span>
<span>49</span> <span>&lt;!--</span><span>然后定义logger,只有定义了logger并引
的appender, appender才会生效</span><span>--&gt;</span>
<span>50</span> <span>&lt;</span><span><span>span><span>&gt;</span>
<span>51</span>                    <span>&lt;!--</span><span>过滤掉spring和mybatis的一些无用的DE
UG信息</span><span>--&gt;</span>
<span>52</span> <span>&lt;</span><span>logger </span><span>name</span><s
an>="org.springframework"</span><span> level</span><span>="INFO"</span><span>
gt;</</span><span>logger</span><span>&gt;</span>
```

```
<span>53</span> <span>&lt;</span><span>logger </span><span>name</span><s
an>="org.mybatis"</span><span>level</span><span>="INFO"</span><span>&gt;&lt;/<
span><span>logger</span><span>&gt;</span>
<span>54</span> <span>&lt;</span><span>root </span><span>level</span><spa
> = "all" </span> <span> &qt; </span>
<span>55</span> <span>&lt;</span><span>appender-ref </span><span>ref</sp
n><span>="Console"</span><span>/&gt;</span>
<span>56</span> <<span><span>&lt;</span><span>appender-ref </span><span>ref</sp
n><span>="RollingFileInfo"</span><span>/&gt;</span>
<span>57</span> <<span>&lt;</span><span>appender-ref </span><span>ref</sp
n><span>="RollingFileWarn"</span><span>/&gt;</span>
<span>58</span> <<span>&dlt;</span><span>appender-ref </span><span>ref</sp
n><span>="RollingFileError"</span><span>/&gt;</span>
<span>59</span> <<span>&lt;/</span><span>root</span><span>&gt;</span>
<span>60</span> <span>&lt;/</span><span>loggers</span><span>&gt;</span>
<span>61</span> <span>&lt;/</span><span><span>configuration</span><span>&gt;</span><
pre>
\langle /div \rangle</div>
\langle /div
```